# **Aula 10**

Resolução de (sistemas) de equações lineares (parte 2): mais alguns problemas que dão origem a equações lineares.

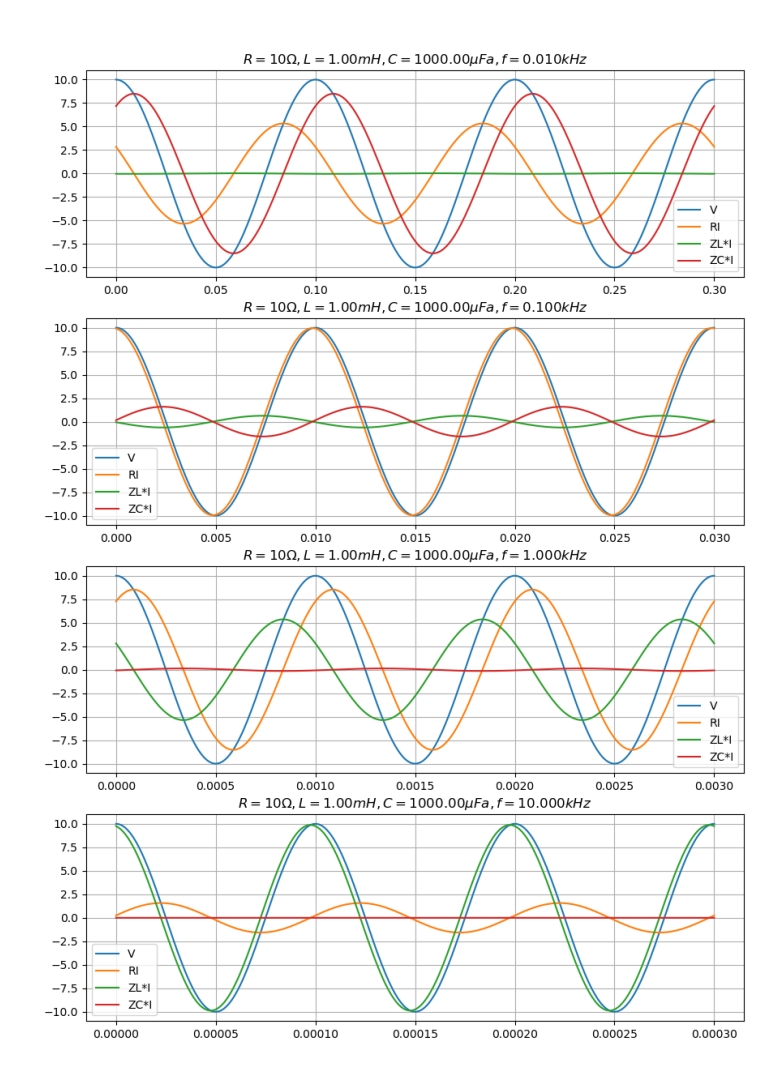

# **Resolver é fácil…**

Como os métodos de resolução estão bem padronizados, podemos quase sempre recorrer a funções pré-existentes:

```
x=np.linalg.solve(M,b)
```
Escolhendo outras opções se o problema for particular (exemplo matrizes esparsas).

A dificuldade está na construção do sistema de equações adequado para o problema.

# **Calcular a distribuição de temperatura numa barra composta 1D**

Admite-se que não existe fluxo lateral de ca

Na direção longitudinal vale a lei de Fourier:

Fluxo de calor=- $k \frac{\partial T}{\partial x}$  $\partial x$ 

| Meta            | Conductividade |     |    |      |
|-----------------|----------------|-----|----|------|
| $Wm^{-1}K^{-1}$ |                |     |    |      |
| Aluminio        | 237            |     |    |      |
| le calor.       | Cobre          | 401 |    |      |
| urier:          | Ferro          | 80  |    |      |
| 4cm             | 2cm            | 3cm |    |      |
| 330K            | Al             | Cu  | Fe | 273K |

Admite-se que a barra atingiu o equilíbrio térmico (T=const em cada ponto), logo Fluxo independente de x. Logo, em cada metal ( $k = const$ ):

$$
\frac{\partial T}{\partial x} = const
$$

Isto é a temperatura varia linearmente, seguindo uma linha quebrada, com quebras nas transições entre materiais.

## **Discussão**

A equação da condução de calor, de Fourier, é uma equação diferencial:

$$
\frac{\partial T}{\partial t} = -\nabla. (-k\nabla T)
$$

reduzindo-se, o caso estacionário, a:

$$
\nabla^2 T = 0
$$

E, no caso unidimensional:

$$
-\frac{\partial}{\partial x}\biggl(-k\frac{\partial T}{\partial x}\biggr) = 0
$$

No caso em que  $k$  é constante por troços, obtém-se (de forma exata) um sistema de equações lineares algébricas.

O caso geral, em que é preciso resolver a equação diferencial, será tratado mais tarde.

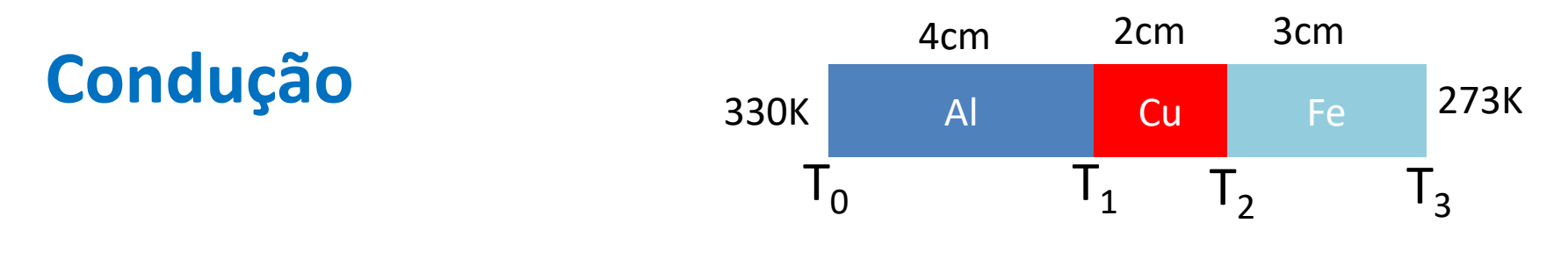

Fluxo de calor = 
$$
k_{Al}
$$
 $\left(-\frac{\partial T}{\partial x}\right) \equiv k_{Al} \frac{T_0 - T_1}{x_1 - x_0} = k_{Cu} \frac{T_1 - T_2}{x_2 - x_1} = k_{Fe} \frac{T_2 - T_3}{x_3 - x_2}$   
= const

Sistema de equações lineares algébricas:

$$
\begin{cases}\n-\frac{k_{Al}}{x_1 - x_0} T_1 - \frac{k_{Cu}}{x_2 - x_1} T_1 + \frac{k_{Cu}}{x_2 - x_1} T_2 = -\frac{k_{Al}}{x_1 - x_0} T_0 \\
\frac{k_{Cu}}{x_2 - x_1} T_1 - \frac{k_{Cu}}{x_2 - x_1} T_2 - \frac{k_{Fe}}{x_3 - x_2} T_2 = -\frac{k_{Fe}}{x_3 - x_2} T_3\n\end{cases}
$$

### **Forma matricial**

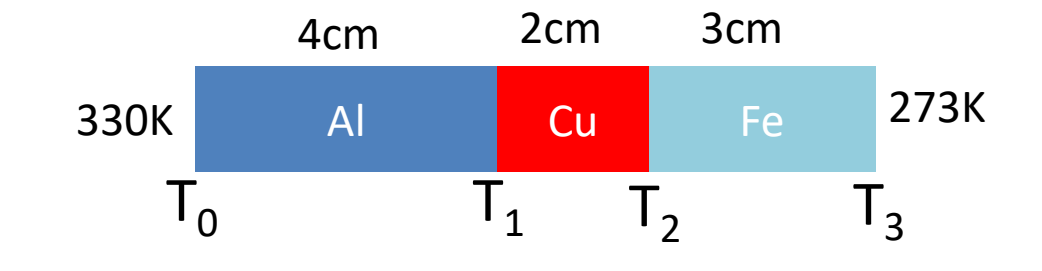

$$
\begin{cases}\n-\frac{k_{Al}}{x_1 - x_0}T_1 - \frac{k_{Cu}}{x_2 - x_1}T_1 + \frac{k_{Cu}}{x_2 - x_1}T_2 = -\frac{k_{Al}}{x_1 - x_0}T_0 \\
\frac{k_{Cu}}{x_2 - x_1}T_1 - \frac{k_{Cu}}{x_2 - x_1}T_2 - \frac{k_{Fe}}{x_3 - x_2}T_2 = -\frac{k_{Fe}}{x_3 - x_2}T_3\n\end{cases}
$$

$$
\begin{bmatrix} -\frac{k_{Al}}{x_1 - x_0} - \frac{k_{Cu}}{x_2 - x_1} & \frac{k_{Cu}}{x_2 - x_1} \\ \frac{k_{Cu}}{x_2 - x_1} & -\frac{k_{Cu}}{x_2 - x_1} - \frac{k_{Fe}}{x_3 - x_2} \end{bmatrix} \begin{bmatrix} T_1 \\ T_2 \end{bmatrix} = \begin{bmatrix} -\frac{k_{Al}}{x_1 - x_0} T_0 \\ -\frac{k_{Fe}}{x_3 - x_2} T_3 \end{bmatrix}
$$

## **Equilíbrio térmico numa barra**

```
import numpy as np
import matplotlib.pyplot as plt
kAl=237;kCu=401;kFe=80;T0=330;T3=273
x0=0;x1=0.04;x2=0.06;x3=0.09
A=np.array([[-kAl/(x1-x0)-kCu/(x2-x1),kCu/(x2-x1)],\
   [kCu/(x2-x1),-kCu/(x2-x1)-kFe/(x3-x2)]],dtype=float)
b=np.array([-kAl/(x1-x0)*T0,-kFe/\
   (x3-x2)*T3],dtype=float)
T=np.linalg.solve(A,b)
print('T=',T)
plt.plot([x0,x1,x2,x3],[T0,T[0],T[1],T3])
plt.scatter([x1,x2],T)
plt.xlabel('x (m)')
plt.ylabel('T (K)')
```
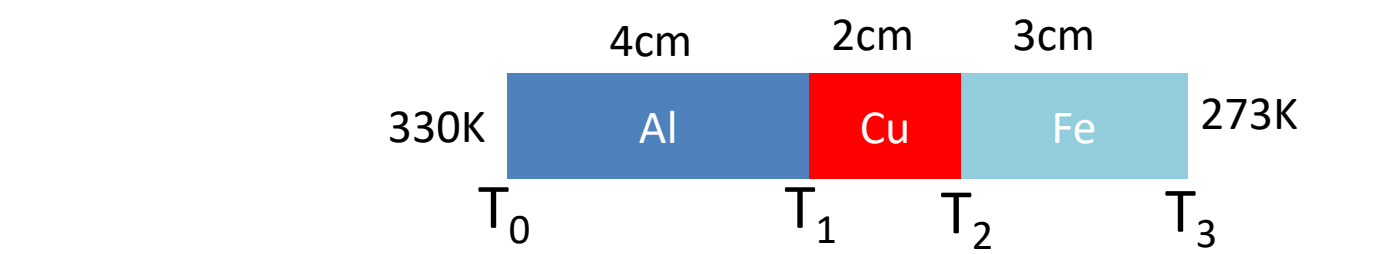

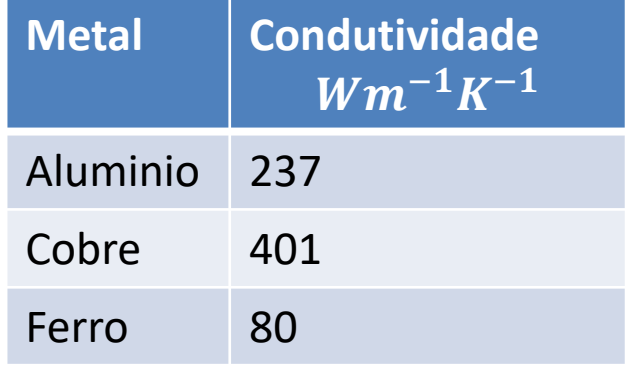

**Solução**

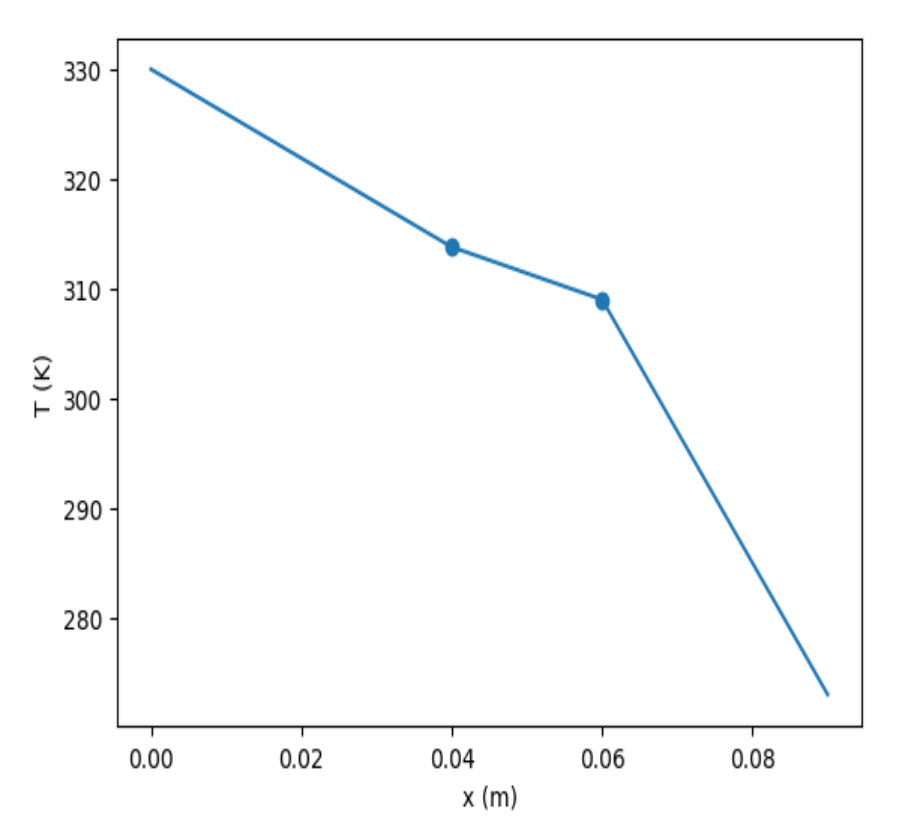

### **Solução 2**

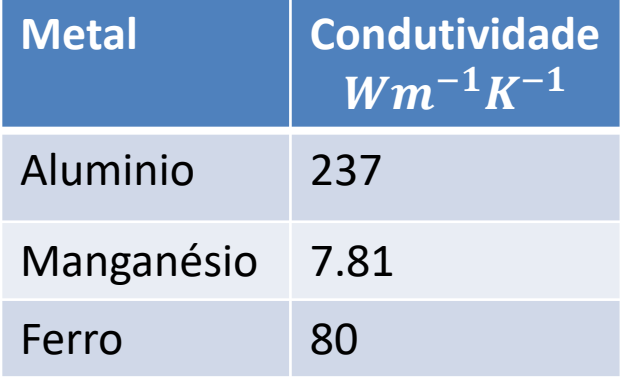

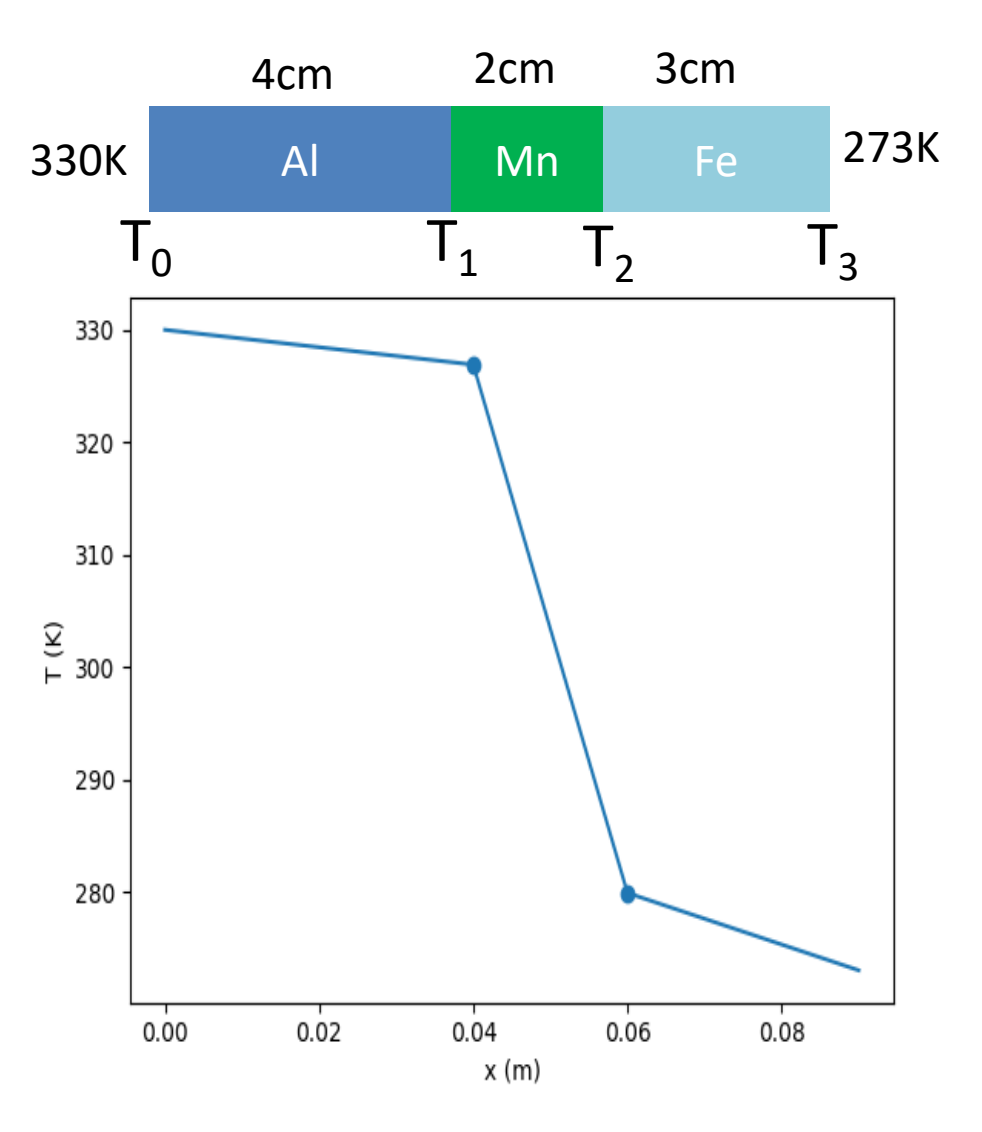

### **Se a barra for constituída por n segmentos**

$$
\begin{bmatrix}\n-\frac{k_1}{\Delta x_1} - \frac{k_2}{\Delta x_2} & \frac{k_2}{\Delta x_2} & \dots & 0 & 0 \\
\frac{k_2}{\Delta x_2} & -\frac{k_2}{\Delta x_2} - \frac{k_3}{\Delta x_3} & \dots & 0 & 0 \\
\vdots & \vdots & \vdots & \ddots & \vdots \\
0 & 0 & \dots & -\frac{k_{n-2}}{\Delta x_{n-2}} - \frac{k_{n-1}}{\Delta x_{n-1}} & \frac{k_{n-1}}{\Delta x_{n-1}} & \frac{k_{n-1}}{\Delta x_{n-1}} \\
0 & \dots & \frac{k_{n-1}}{\Delta x_{n-1}} & -\frac{k_{n-1}}{\Delta x_{n-1}} - \frac{k_n}{\Delta x_n}\n\end{bmatrix}\n\begin{bmatrix}\nT_1 \\
T_2 \\
\vdots \\
T_{n-2} \\
T_{n-1}\n\end{bmatrix} = \begin{bmatrix}\n-\frac{k_1}{\Delta x_1}T_0 \\
0 \\
\vdots \\
0 \\
-\frac{k_n}{\Delta x_n}T_n\n\end{bmatrix}
$$

Trata-se de um sistema triadiagonal, cuja solução são as temperaturas nas interfaces  $[T_1, ..., T_{n-1}]$ , dadas as temperaturas na fronteira  $[T_0, T_n]$  e as condutividades  $[k_1, ..., k_n]$ , com:

$$
\Delta x_m = x_m - x_{m-1}
$$

#### Laboratório Numérico **10 anos de la contrata de la contrata de la contrata de la contrata de la contrata de la**

### **Como temos tempo…**

Vamos considerar um tema mais avançado, que também dá origem a equações lineares…

(tópico opcional)

# **Circuitos com componentes lineares em corrente alterna (Resistor)**

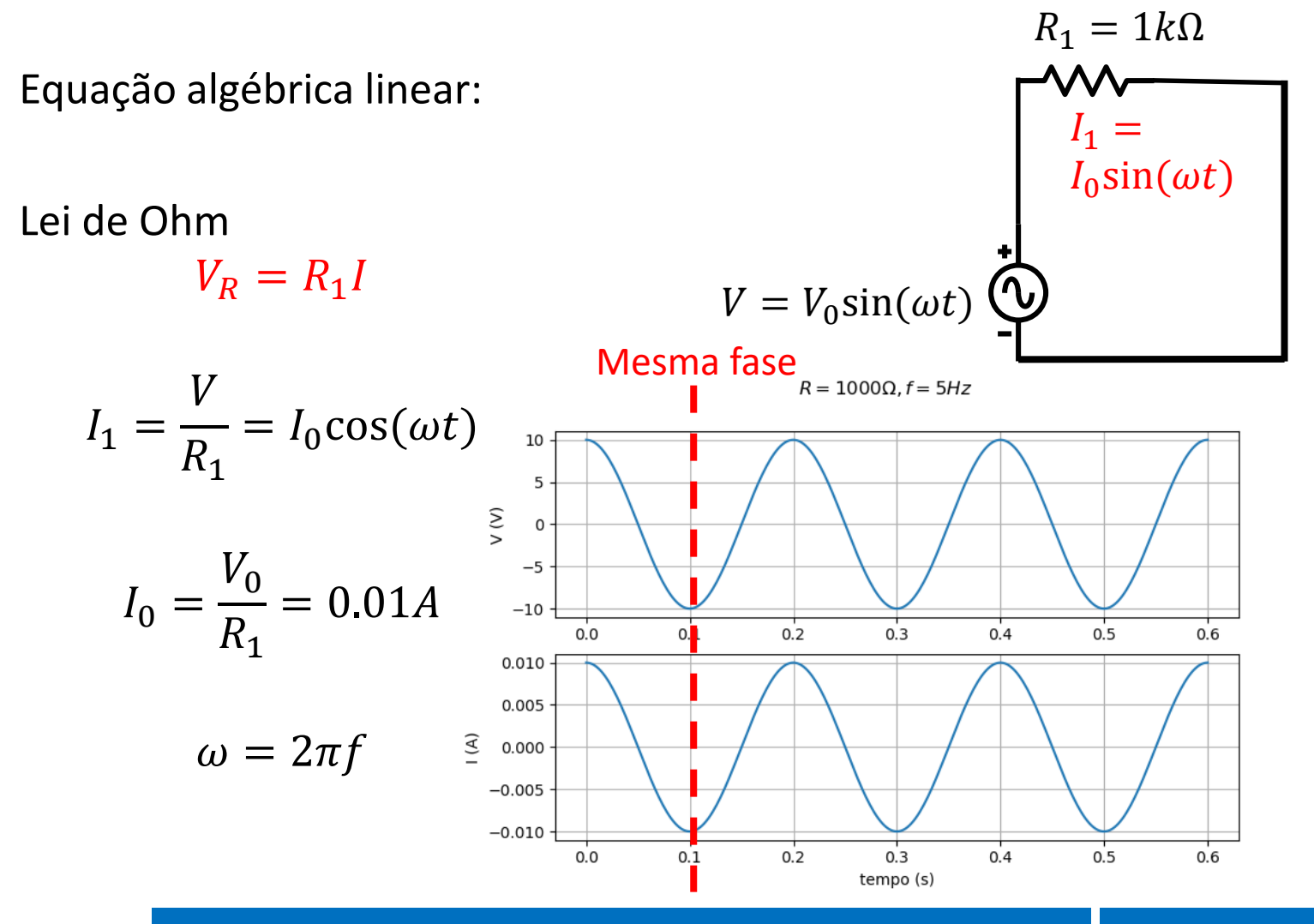

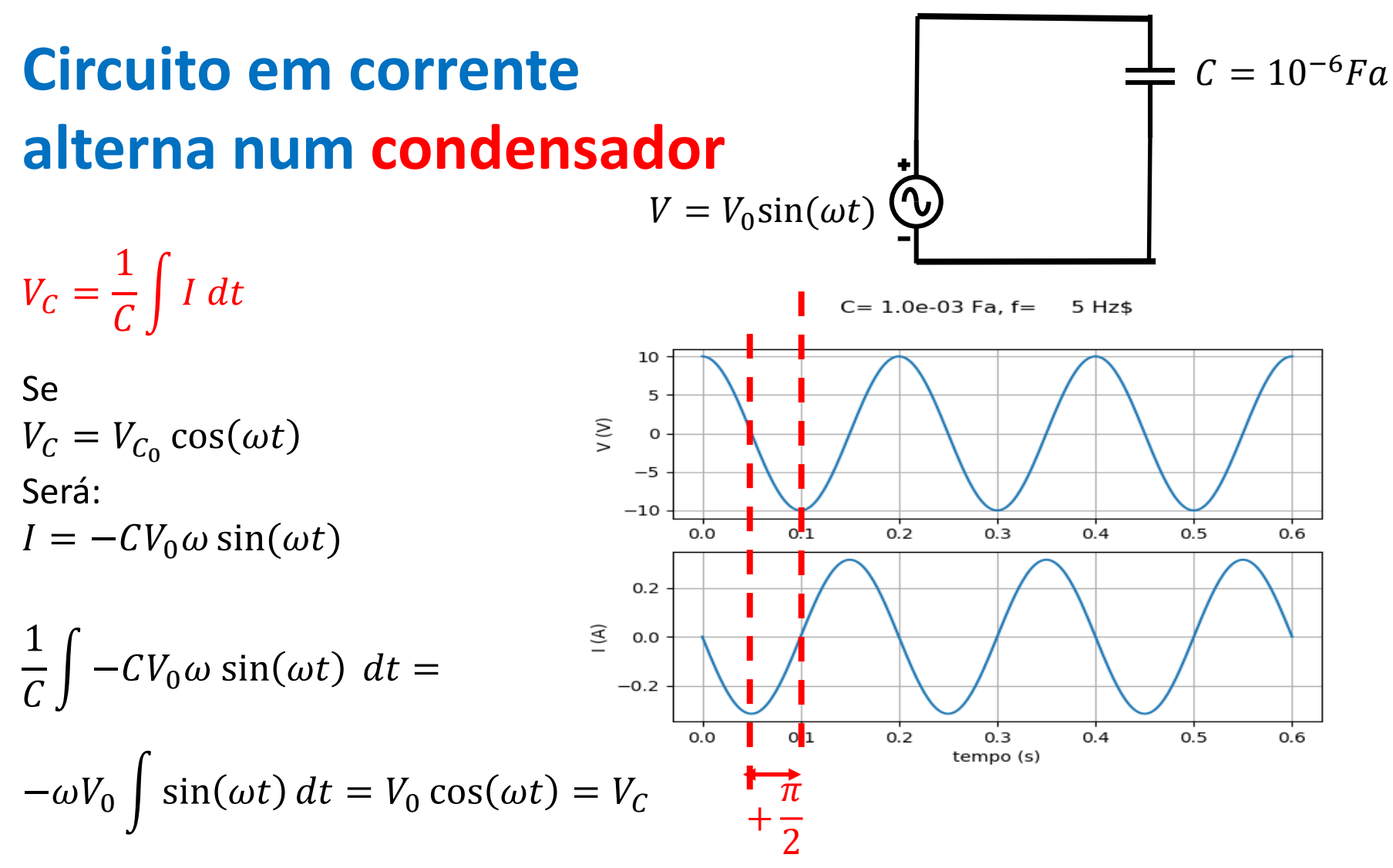

Desta forma, não se trata de uma relação linear (sin não é proporcional ao cos).

#### Laboratório Numérico **13 de la contra de la contra de la contra de la contra de la contra de la contra de la co**

# **Corrente alterna com números complexos**

 $\cos(\omega t) = Re\{e^{i\omega t}\}$ , pois (fórmula de Euler)

$$
e^{i\theta} = \cos(\theta) + i \sin(\theta)
$$

 $V = V_0 \sin(\omega t)$ 

$$
V = Re{V_0}e^{i\omega t} = \frac{1}{C}\int I dt \implies I = -CV_0 \sin(\omega t) = -CV_0(Re{-ie^{i\omega t}})
$$

Ou seja:

$$
V = -\frac{i}{\omega C}I = Z_C I
$$

O que reproduz a lei de Ohm (lei linear) mas com uma impedância complexa

$$
Z_C = -\frac{i}{\omega C}
$$

#### Laboratório Numérico

 $C = 10^{-6}Fa$ 

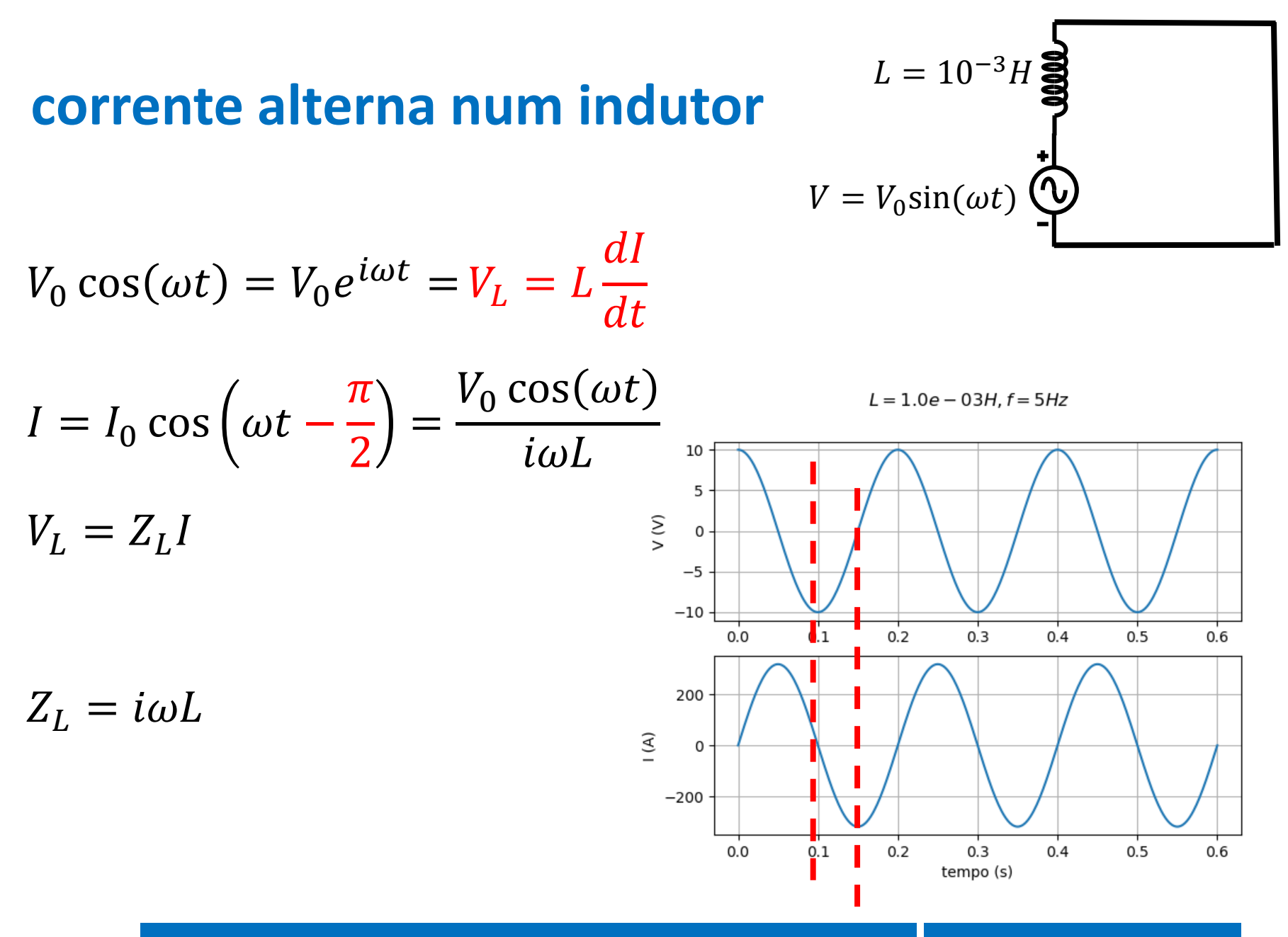

### Laboratório Numérico 2008 - 2008 - 2008 - 2008 - 2014 - 2022 - 2023 - 2024 - 2022 - 2023 - 2023 - 2023 - 2023

# **Quando se definem impedâncias complexas…**

Os 3 componentes lineares satisfazem a mesma lei (de Ohm):  $V = ZI$ 

Onde Z é real e constante no caso do resistor  $(Z_R = R)$ , mas é imaginário nos outros dois componentes e varia com a frequência ( $Z_\mathcal{C} =$ i  $\frac{\iota}{\omega c}$ ,  $Z_L = i \omega L$  ). Trata-se sempre de uma equação algébrica linear que resolve exatamente uma equação diferencial, para uma data frequência

Laboratório Numérico 16

angular  $\omega$ .

# **Circuito RLC em corrente alterna**

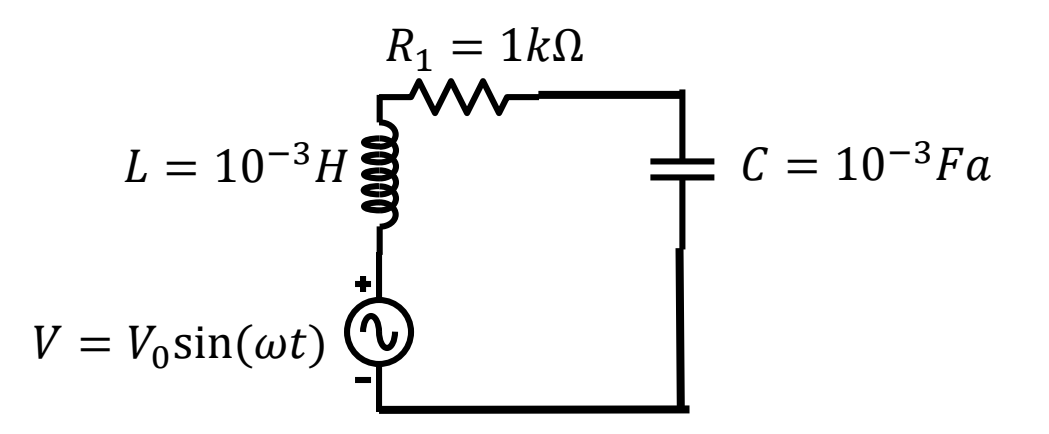

A vantagem das equações lineares é o princípio da sobreposição: as propriedades dos vários componentes podem ser adicionadas.

$$
V = (Z_R + Z_L + Z_C)I = \left(R + i\omega L - \frac{i}{\omega C}\right)I
$$

... notando que  $Z_L$ ,  $Z_C$  dependem de  $\boldsymbol{\omega}$ 

# **Circuito RLC**

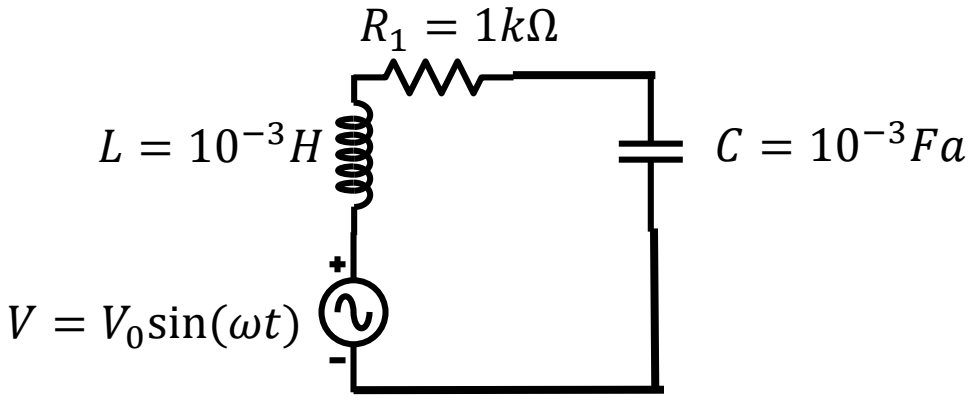

```
import numpy as np
import matplotlib.pyplot as plt
from math import pi
V0=10.;R=10.;C=1e-3;L=1e-3
i=complex(0,1.)
kp=0
for freq in[10,100,1000,10e3]:
    omega=2*pi*freq; periodo=1./freq
    kp=kp+1
    t=np.linspace(0,3*periodo,301)
    V=V0*np.exp(i*omega*t) 
    Z=R+i*L*omega-i/(C*omega)
    I=V/Z 
    plt.subplot(4,1,kp)
    plt.plot(t,np.real(V),label='V');
    plt.plot(t,np.real(I*R),label='RI')
    plt.plot(t,np.real(I*i*omega*L),label='ZL*I')
    plt.plot(t,np.real(-I*i/(omega*C)),label='ZC*I')
    plt.legend(); plt.grid()
    plt.title(r'$R=%6.0f \Omega,L=%4.2f mH, C=%4.2f \mu Fa,f=%6.3f kHz$' \
         %(R,L*1000,C*1000000,freq/1000))
```
## **Circuito RLC**

Equação linear (complexa):

$$
V = (Z_R + Z_L + Z_C)I =
$$

$$
\left(R + i\omega L - \frac{i}{\omega C}\right)I
$$

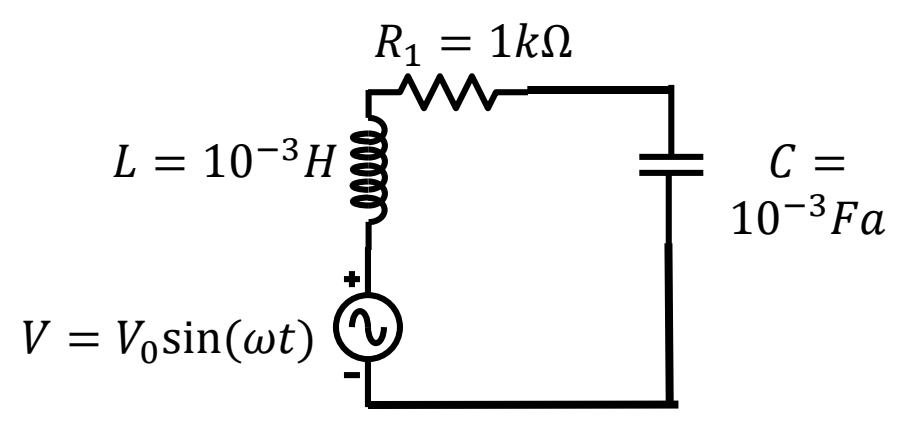

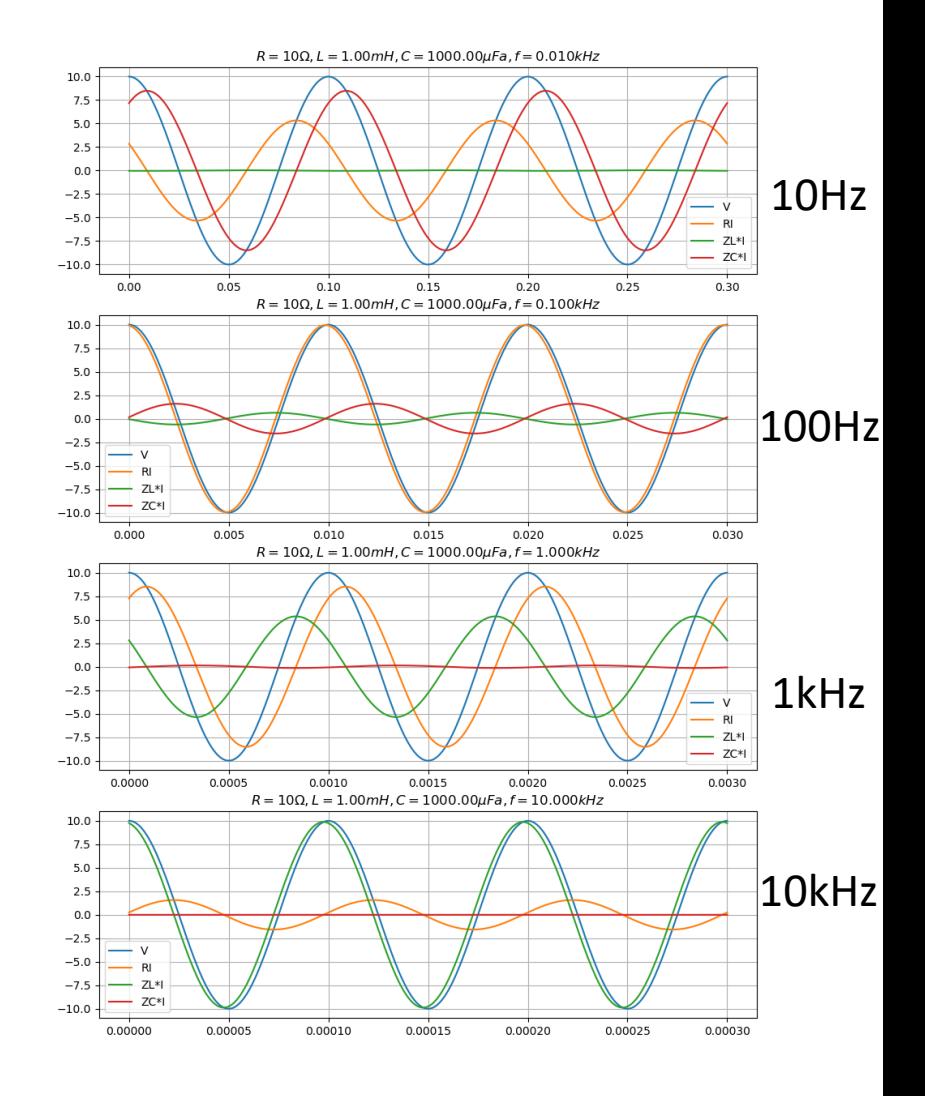

### Laboratório Numérico **1986 - Antica de San Antica de Casac**terista de la 19

# **Circuito RLC (v2)**

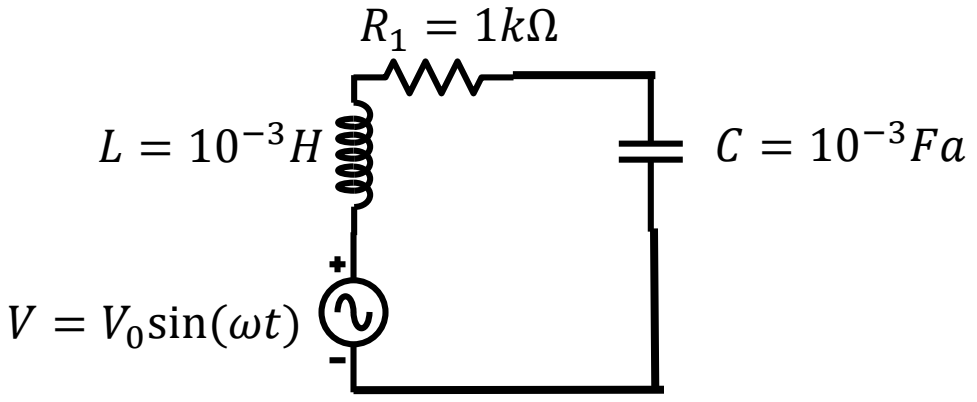

```
import numpy as np
import matplotlib.pyplot as plt
from math import pi
V0=10.;R=10.;C=1e-3;L=1e-3
i=complex(0,1.)
kp=0
for freq in[10,100,1000]:
    omega=2*pi*freq; periodo=1./freq
    kp=kp+1
    t=np.linspace(0,3*periodo,301)
    V=V0*np.exp(i*omega*t) 
    Z=R+i*L*omega-i/(C*omega)
    I=V0/Z 
    plt.subplot(3,1,kp)
    plt.plot(t,np.real(V),label='V');
    plt.plot(t,np.real(I*R*np.exp(i*omega*t)),label='RI')
    plt.plot(t,np.real(I*i*omega*L*np.exp(i*omega*t)),label='ZL*I')
    plt.plot(t,np.real(-I*i/(omega*C)*np.exp(i*omega*t)),label='ZC*I')
    plt.grid();plt.legend()
    plt.title(r'$R=%6.0f \Omega,L=%4.1f mH, C=%4.1f m Fa,f=%6.0f Hz$' \
         %(R,L*1000,C*1000,freq))
```
## **Circuito RLC**

Em geral (lei das malhas) temos uma equação diferencial:

$$
V = V_R + V_L + V_C = RI + L\frac{dI}{dt} + \frac{1}{C} \int I dt
$$

Mas, se

$$
V = V_0 \cos(\omega t) = Re\{V_0 e^{i\omega t}\}
$$

Ficamos com uma equação linear algébrica, com coeficientes complexos:

$$
V = (Z_R + Z_L + Z_C)I = \left(R + i\omega L - \frac{i}{\omega C}\right)I
$$

Esta transformação é um exemplo do método de Fourier de solução de equações diferenciais.

### **Sistema de equações lineares complexas**

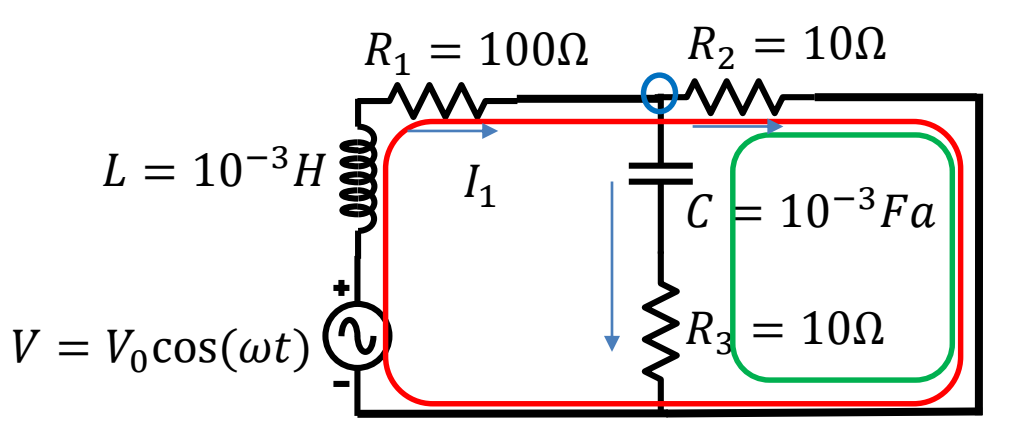

$$
\begin{cases}\nV = (i\omega L + R_1)I_1 + R_2 I_2 \\
R_2 I_2 - (R_3 - \frac{i}{\omega C})I_3 = 0 \implies 0 \\
I_1 - I_2 - I_3 = 0\n\end{cases}\n\begin{bmatrix}\ni\omega L + R_1 & R_2 & 0 \\
0 & R_2 - (R_3 - \frac{i}{\omega C})\n\end{bmatrix}\n\begin{bmatrix}\nI_1 \\
I_2 \\
I_3\n\end{bmatrix} =\n\begin{bmatrix}\nV_0 \\
0 \\
0\n\end{bmatrix}
$$

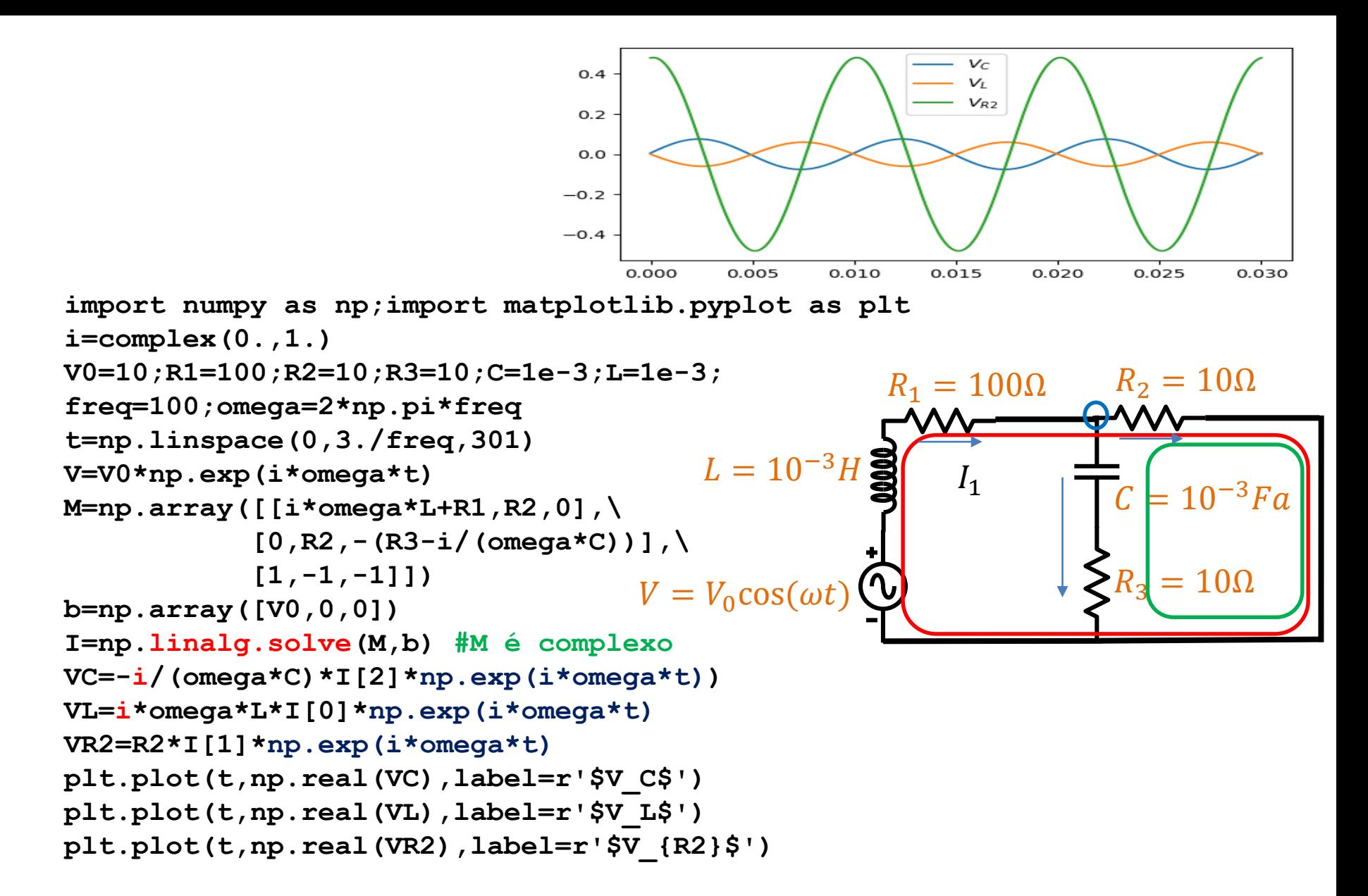